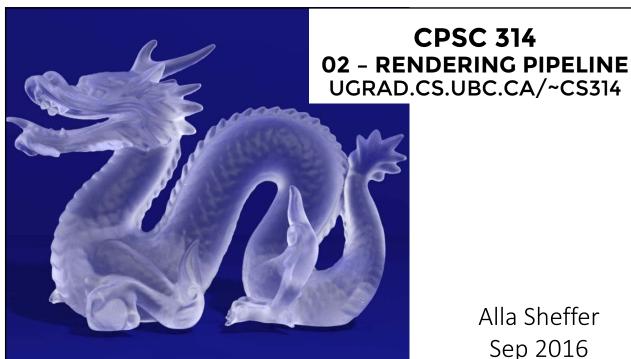

Alla Sheffer Sep 2016

#### **PROGRAMMING ASSIGNMENT 1**

- Is out!
- Due 23:59:59, Sep 30<sup>th</sup>
- Grace days: 3 per term use wisely
  Weekend doesn't count
- It will take time to set up the environment
- You will not be able to complete all until Lecture 4 or so
- ENJOY

## **ENVIRONMENT**

- Write code in any text editor
  Notepad++ (win)
  Sublime text (any platform)

  - vim (linux)
- Handin
- After it's handed in, TAs will set up face-to-face time
- Labs starting next week

#### **PIAZZA**

- Up and running
- Please sign up

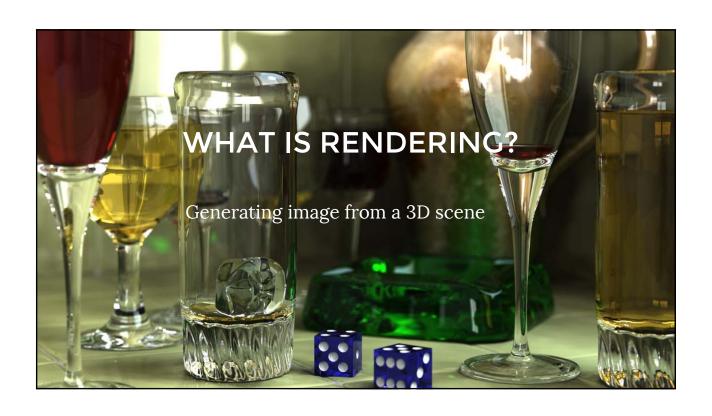

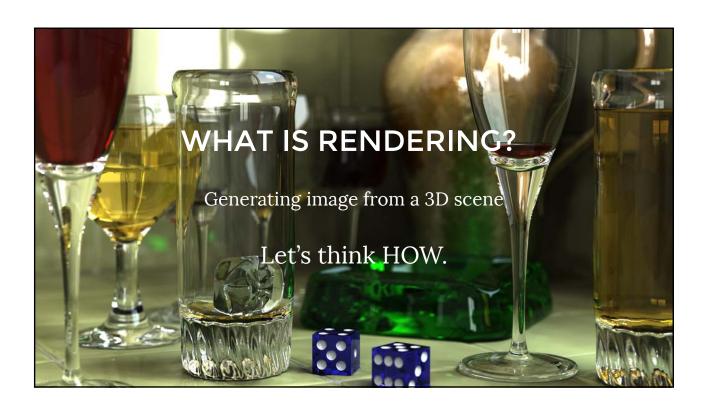

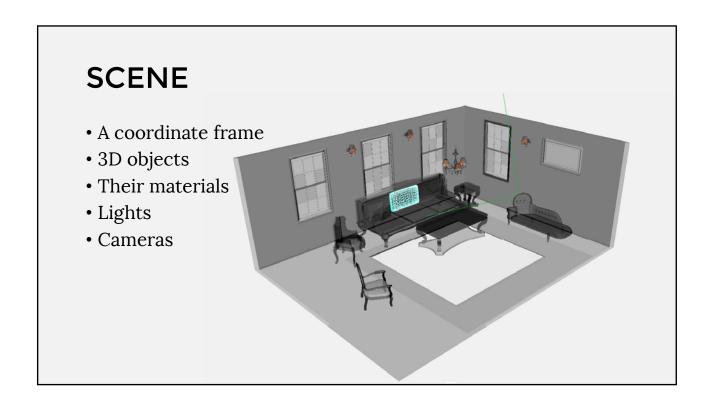

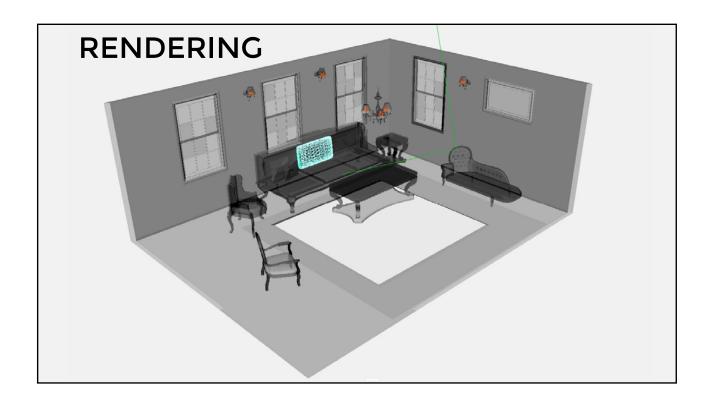

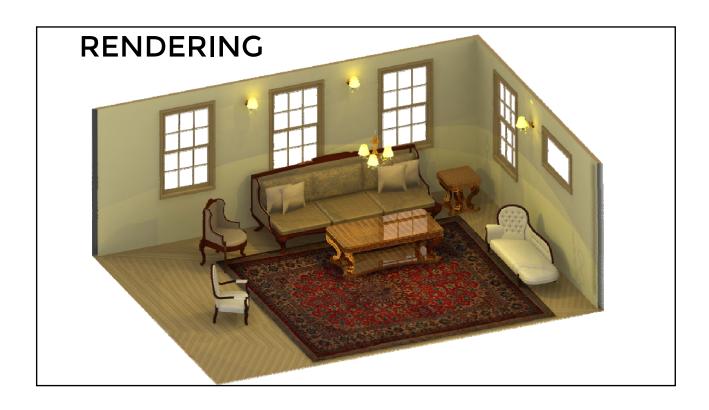

# FRAME BUFFER

- Portion of RAM on videocard (GPU)
- What we see on the screen
- Rendering destination

# **SCREEN**

- Displays what's in frame buffer
- Terminology:

Pixel: basic element on device

**Resolution:** number of rows & columns in device

Measured in

- Absolute values (1K x 1K)Density values (300 dots per inch)

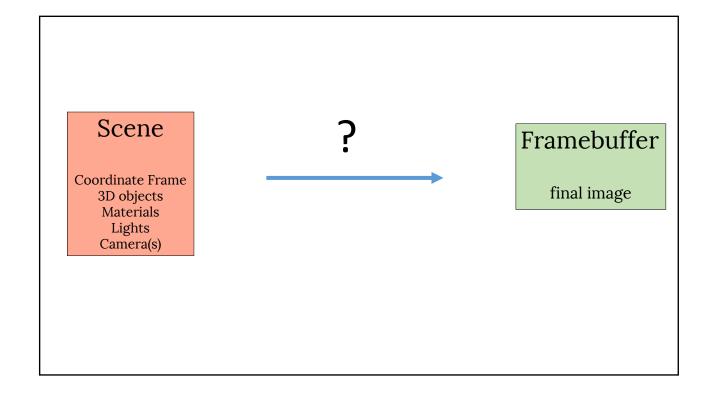

# SINGLE OBJECT

• How to describe a single piece of geometry?

## **SHAPES: TRIANGLE MESHES**

- Triangle = 3 vertices
- Mesh = {vertices, triangles}
- Example

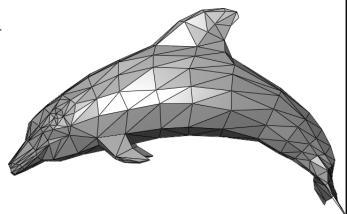

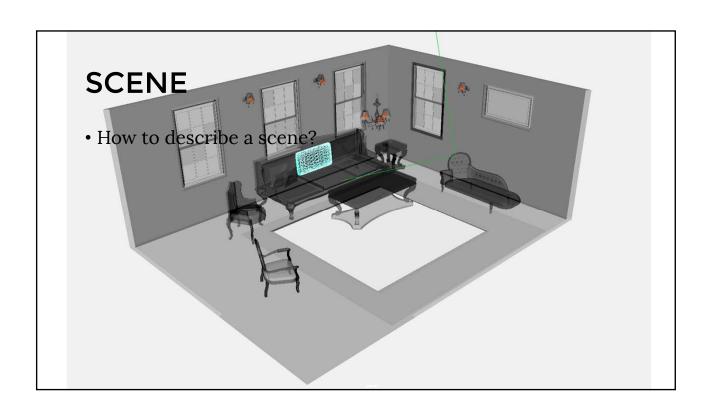

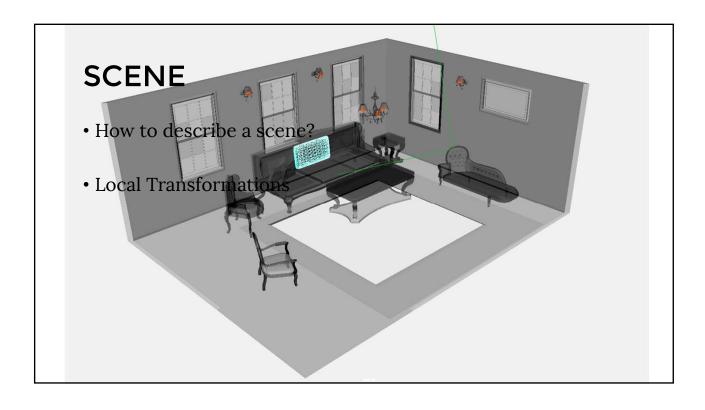

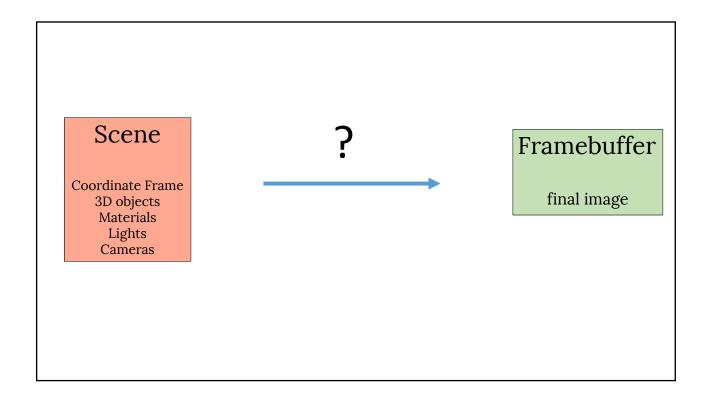

#### SKETCH OF A RENDERING PIPELINE

- Scene
  - Coordinate frame
  - 3D models
    - Coordinates
    - Local transforms
    - properties (color, material)
  - Lights
  - Camera

#### SKETCH OF A RENDERING PIPELINE

• 2D positions of shapes

Scene

- Camera View
- Image

- Coordinate frame
- Depth of shapes
- Shape pixels • Their color

- 3D models Coordinates
- Normals

• Which pixel is visible

- properties (color, material)
- Lights
- Camera

# **OPENGL/WEBGL**

- Open Graphics Library
- One of the most popular libraries for 2D/3D rendering
- A software interface to communicate with graphics hardware
- Cross-language API

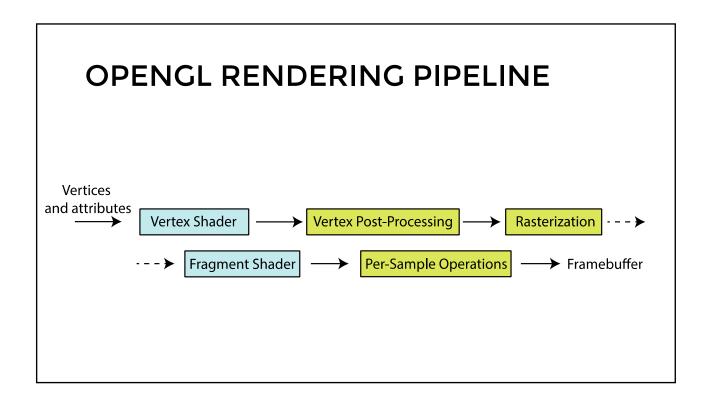

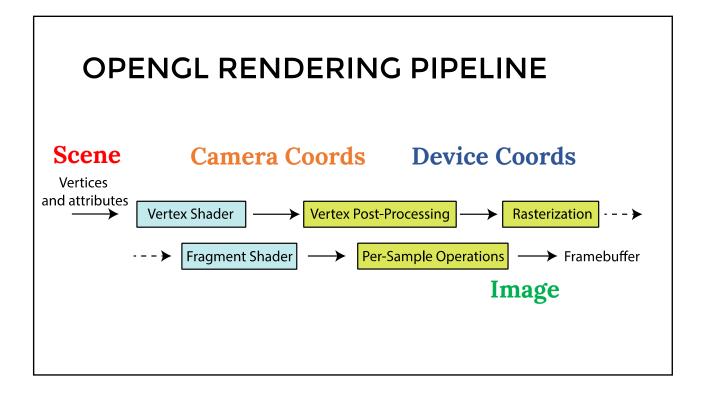

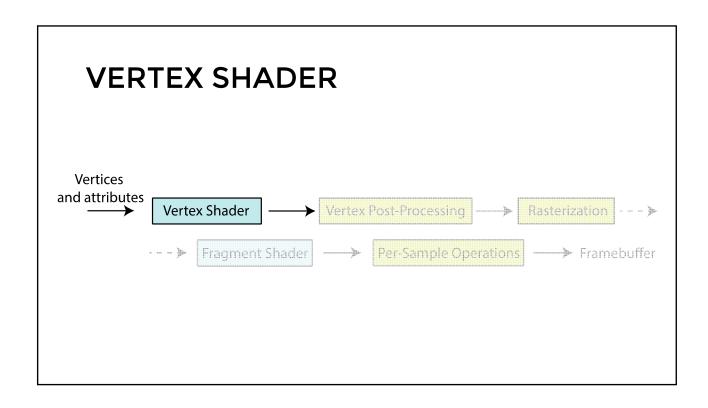

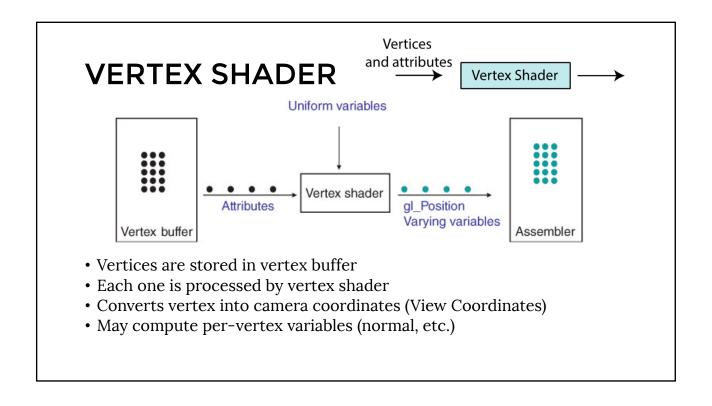

## **RASTERIZATION**

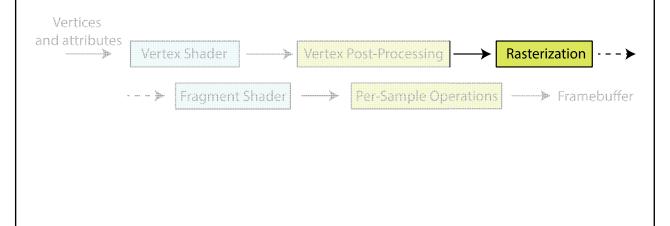

# **RASTERIZATION**

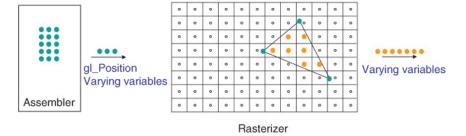

Places three 2D vertices on a virtual screen Fills up the space between them Interpolates per-vertex variables to get per-fragment vars

# Vertices and attributes Vertex Shader Vertex Post-Processing Rasterization Per-Sample Operations Framebuffer

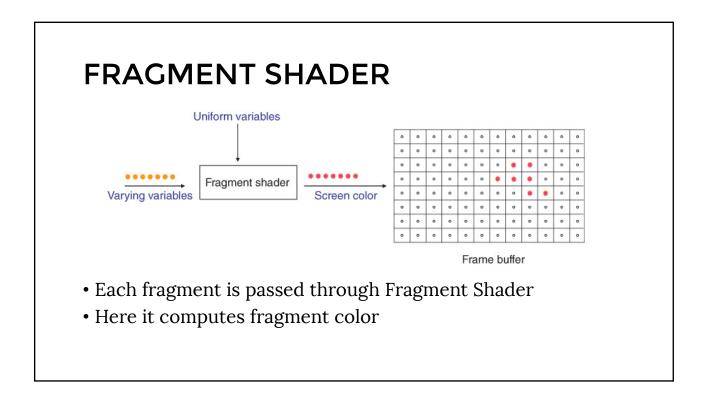

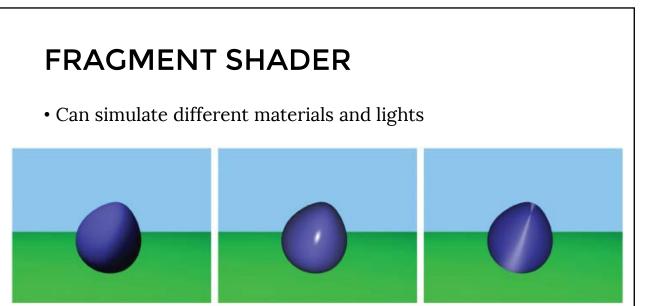